## **Evaluation du site emhub.co**

Généré le 02 Juillet 2024 21:17

**Le score est de 70/100**

## **Optimisation du contenu**

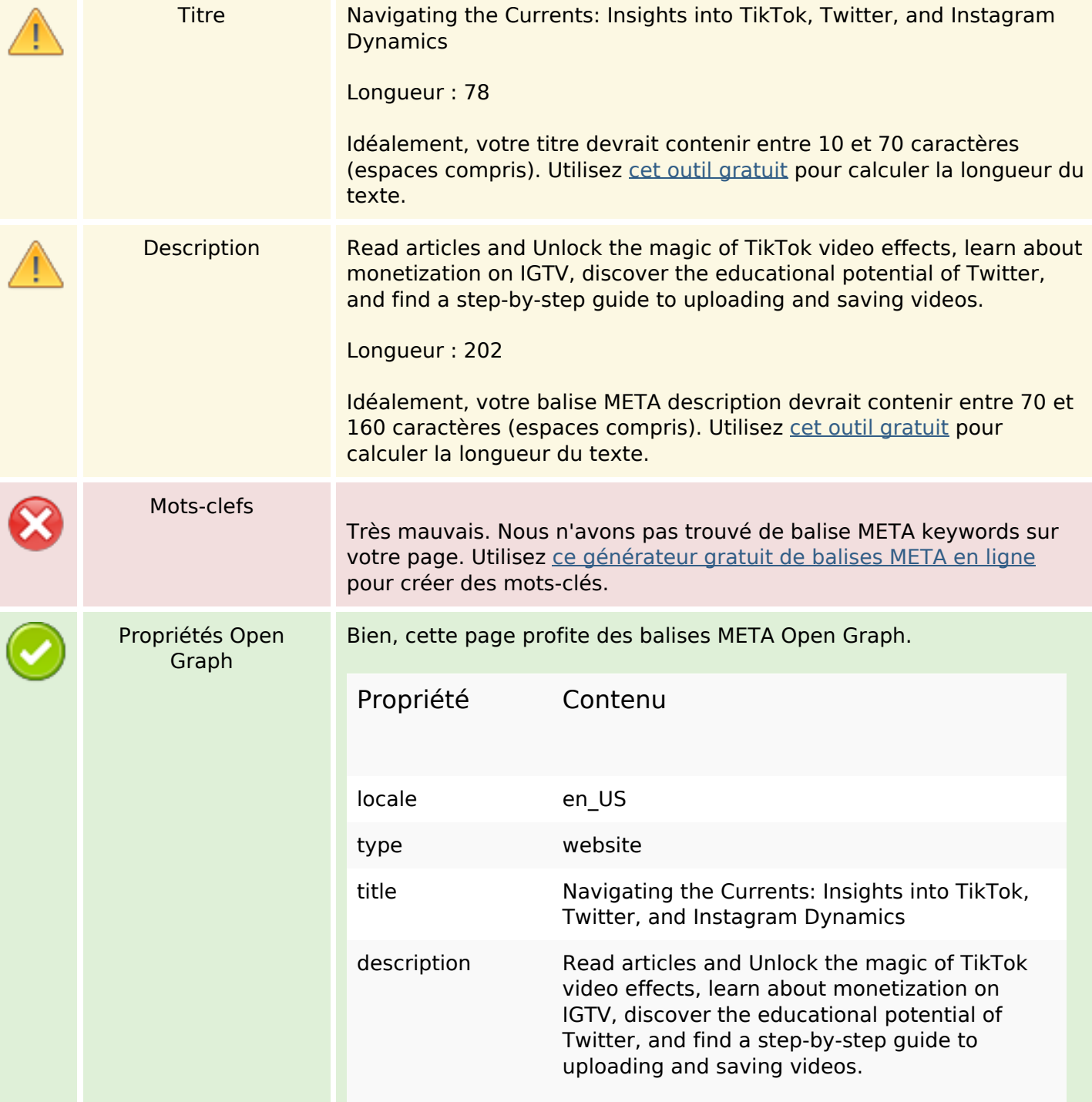

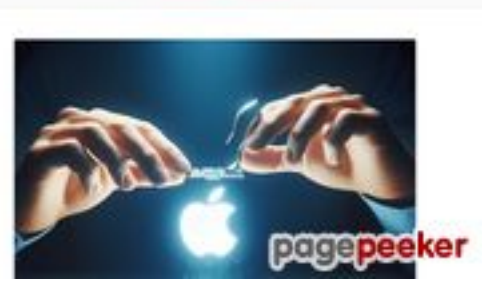

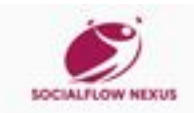

# **Optimisation du contenu**

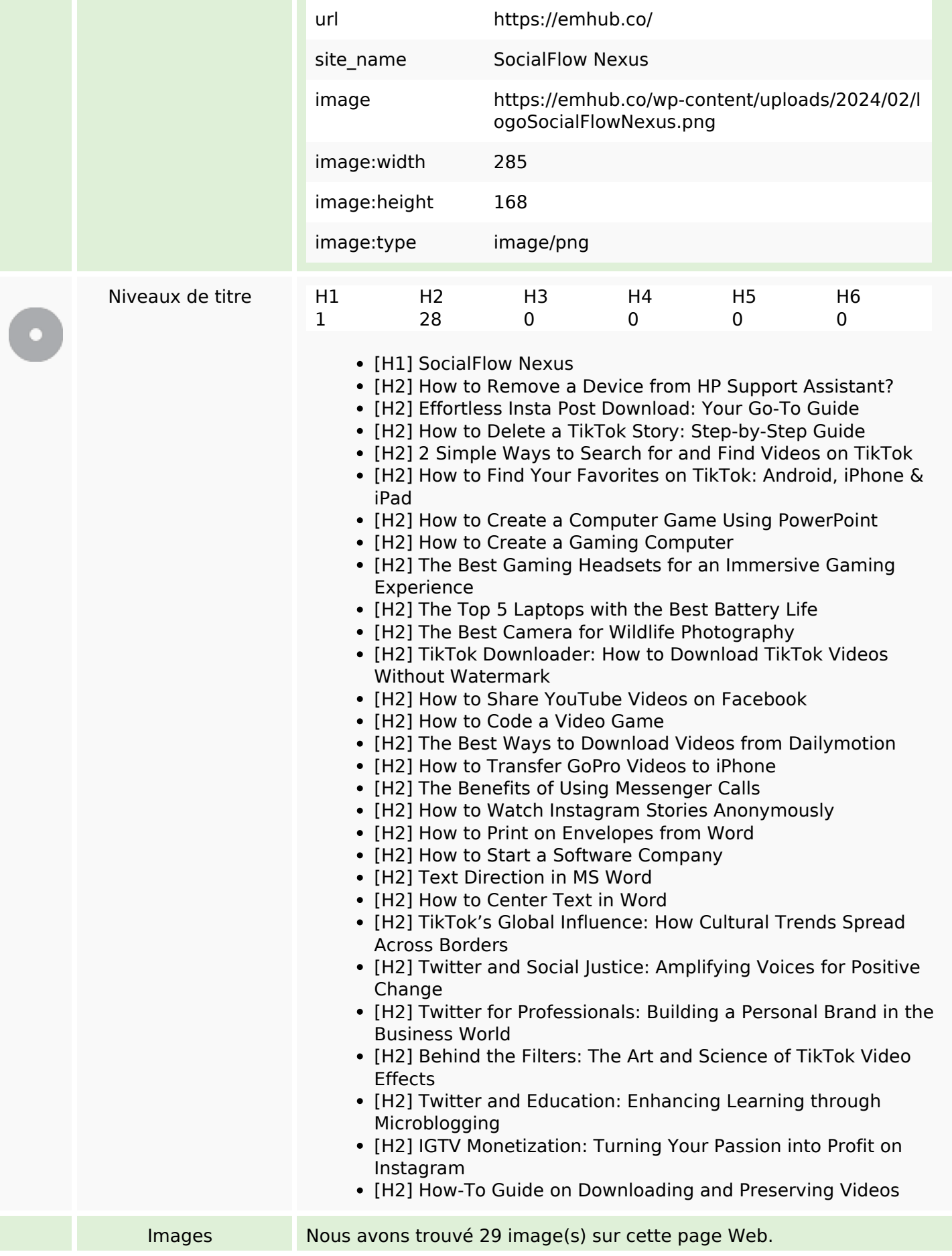

# **Optimisation du contenu**

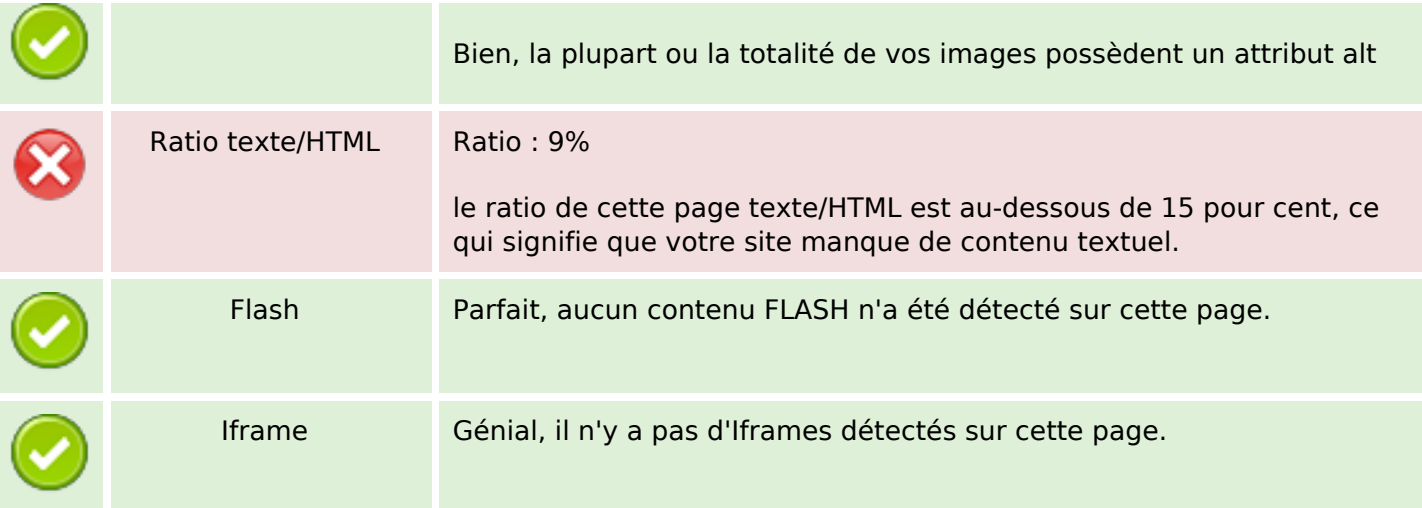

## **Liens**

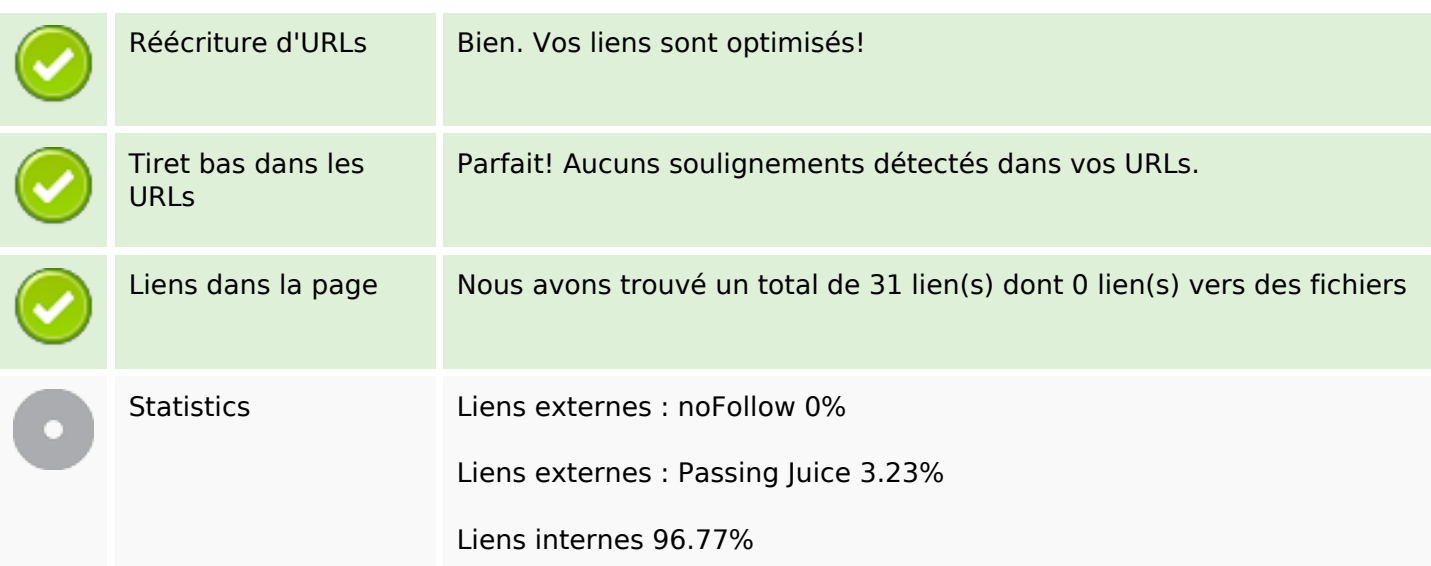

# **Liens dans la page**

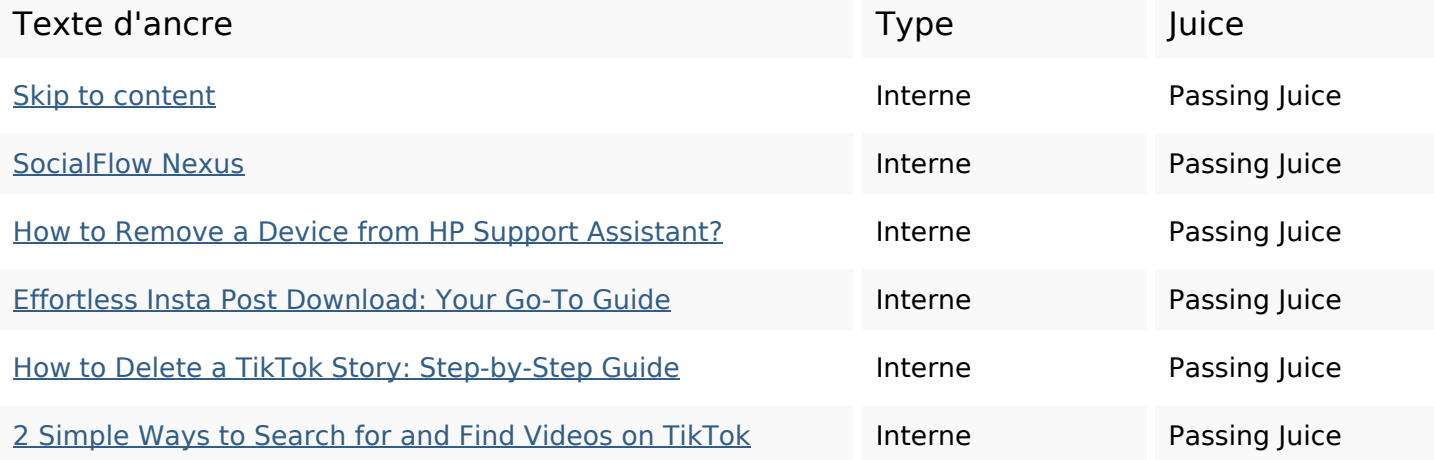

# **Liens dans la page**

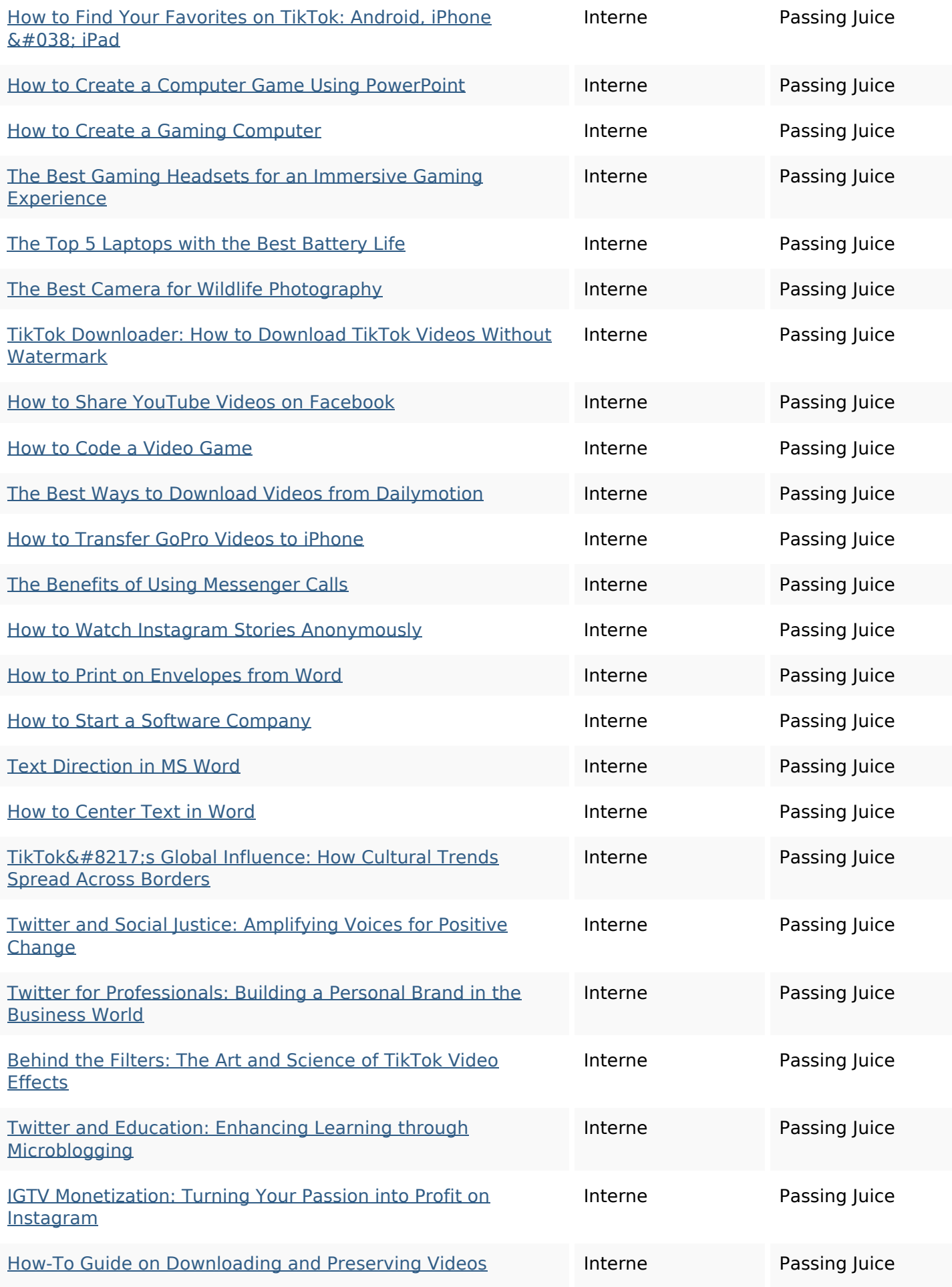

### **Liens dans la page**

#### Instagram downloader **Externe Externe** Passing Juice

### **Mots-clefs**

Nuage de mots-clefs tiktok content social more videos instagram word how read platform

### **Cohérence des mots-clefs**

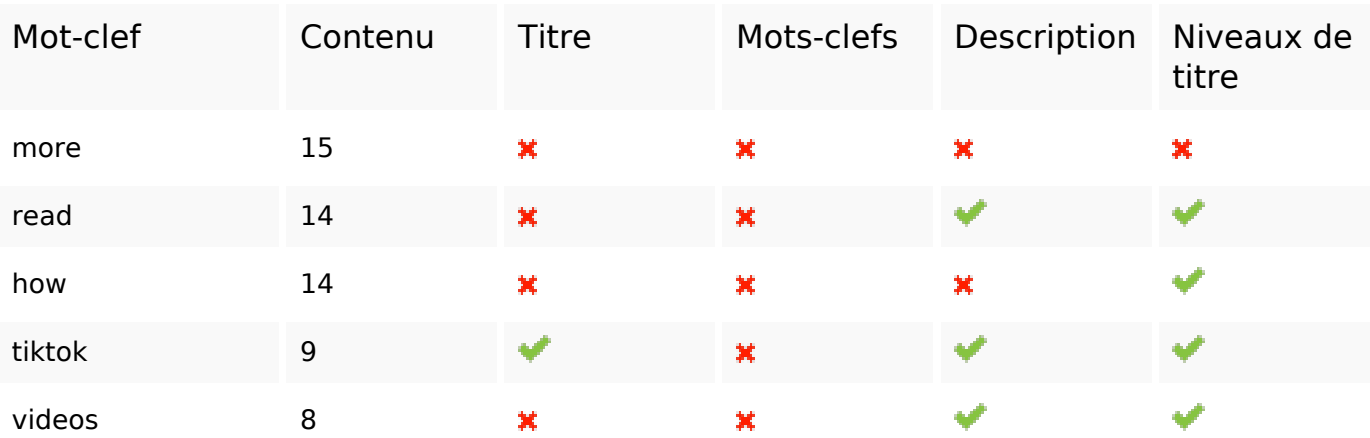

### **Ergonomie**

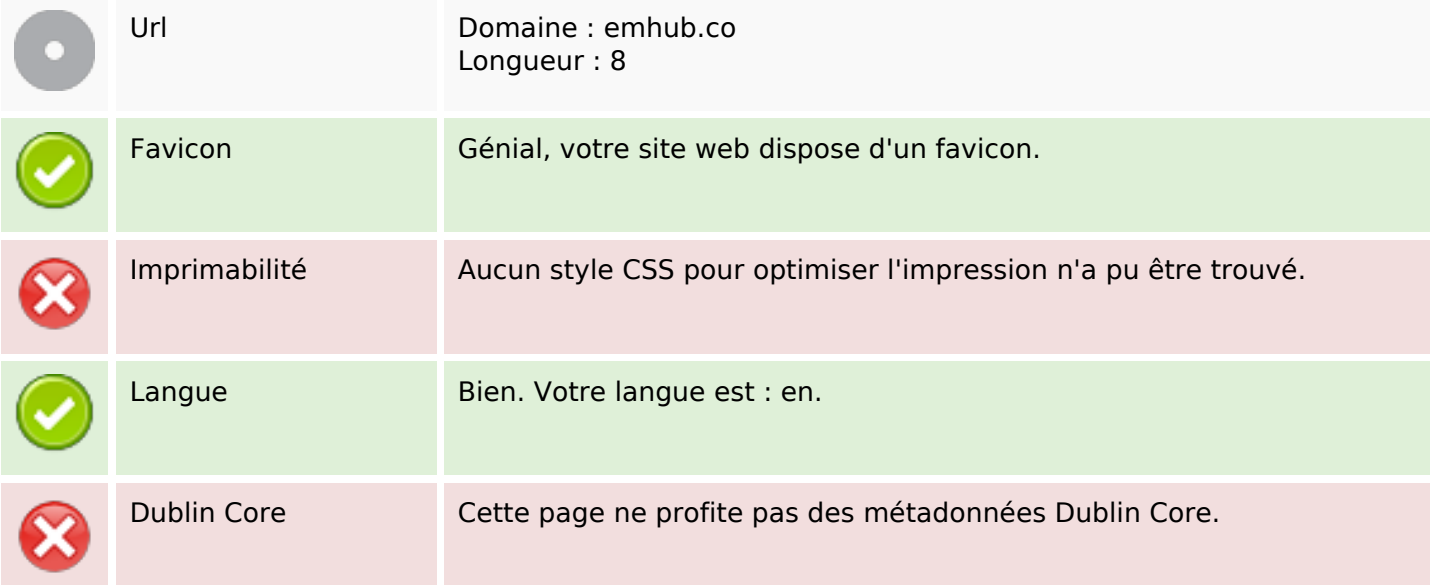

## **Document**

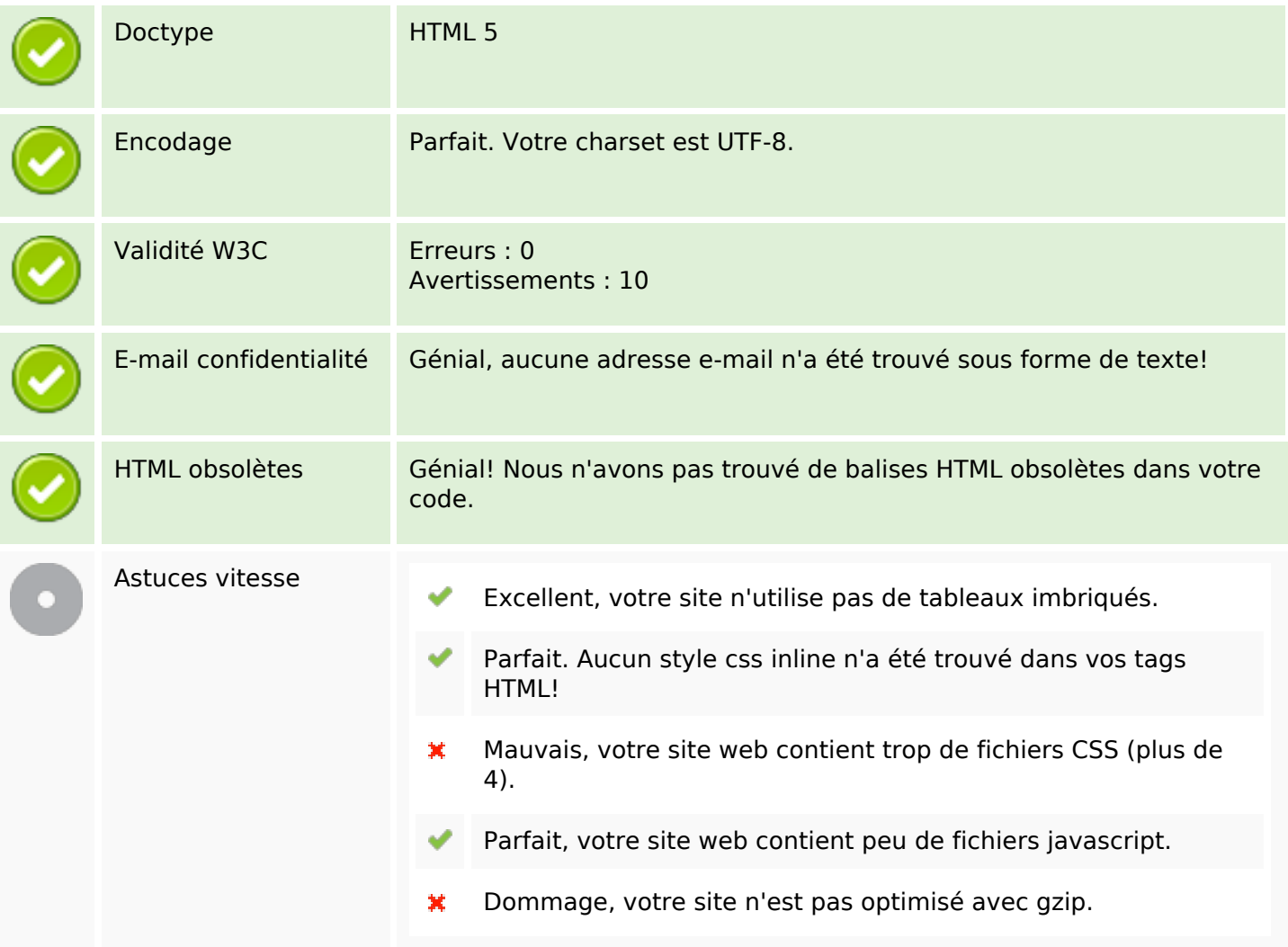

## **Mobile**

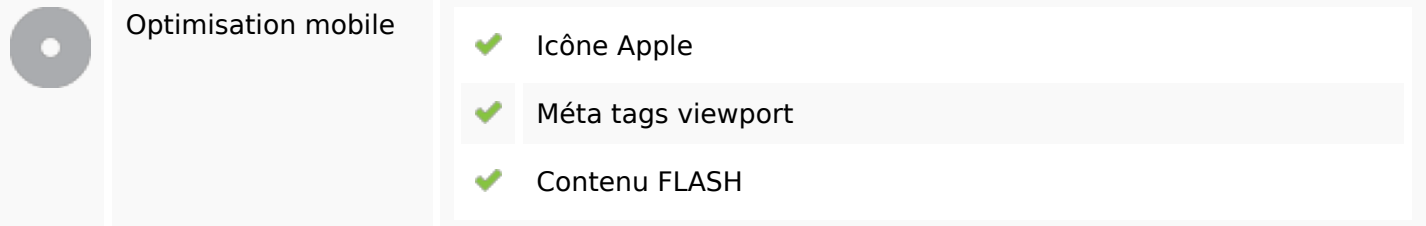

## **Optimisation**

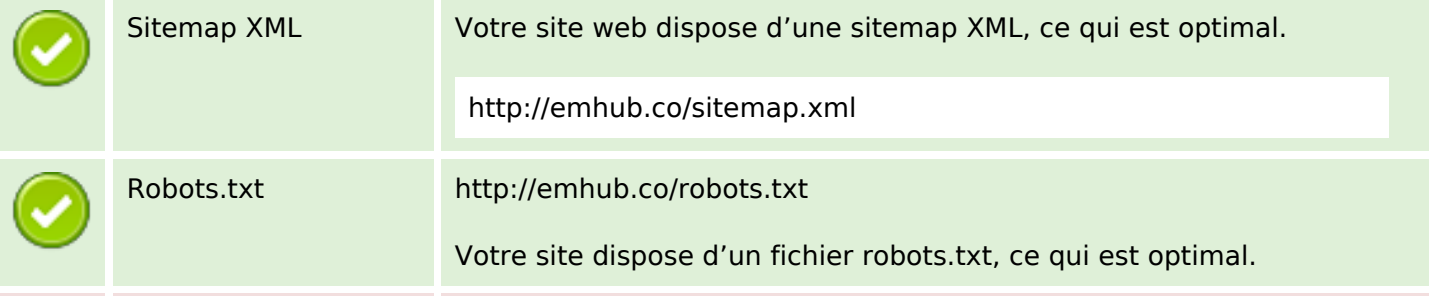

# **Optimisation**

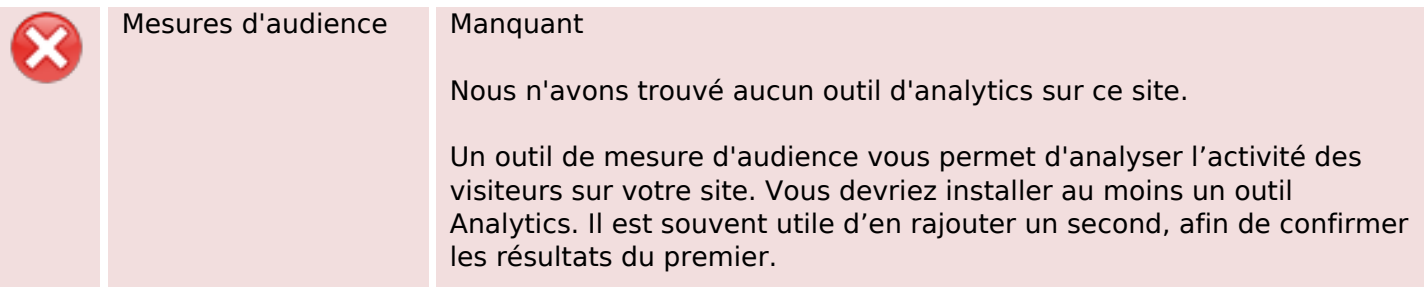